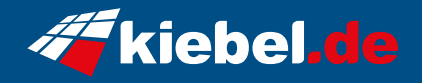

## **Black Forest Dark 12 Intel i7, 4060Ti**

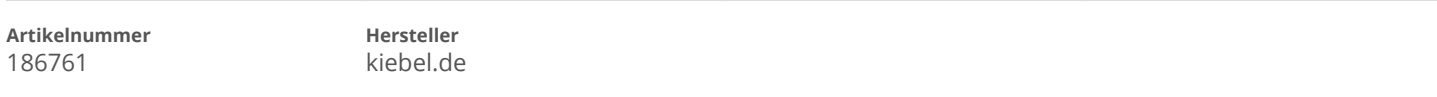

## **Angaben zum Energieverbrauch**

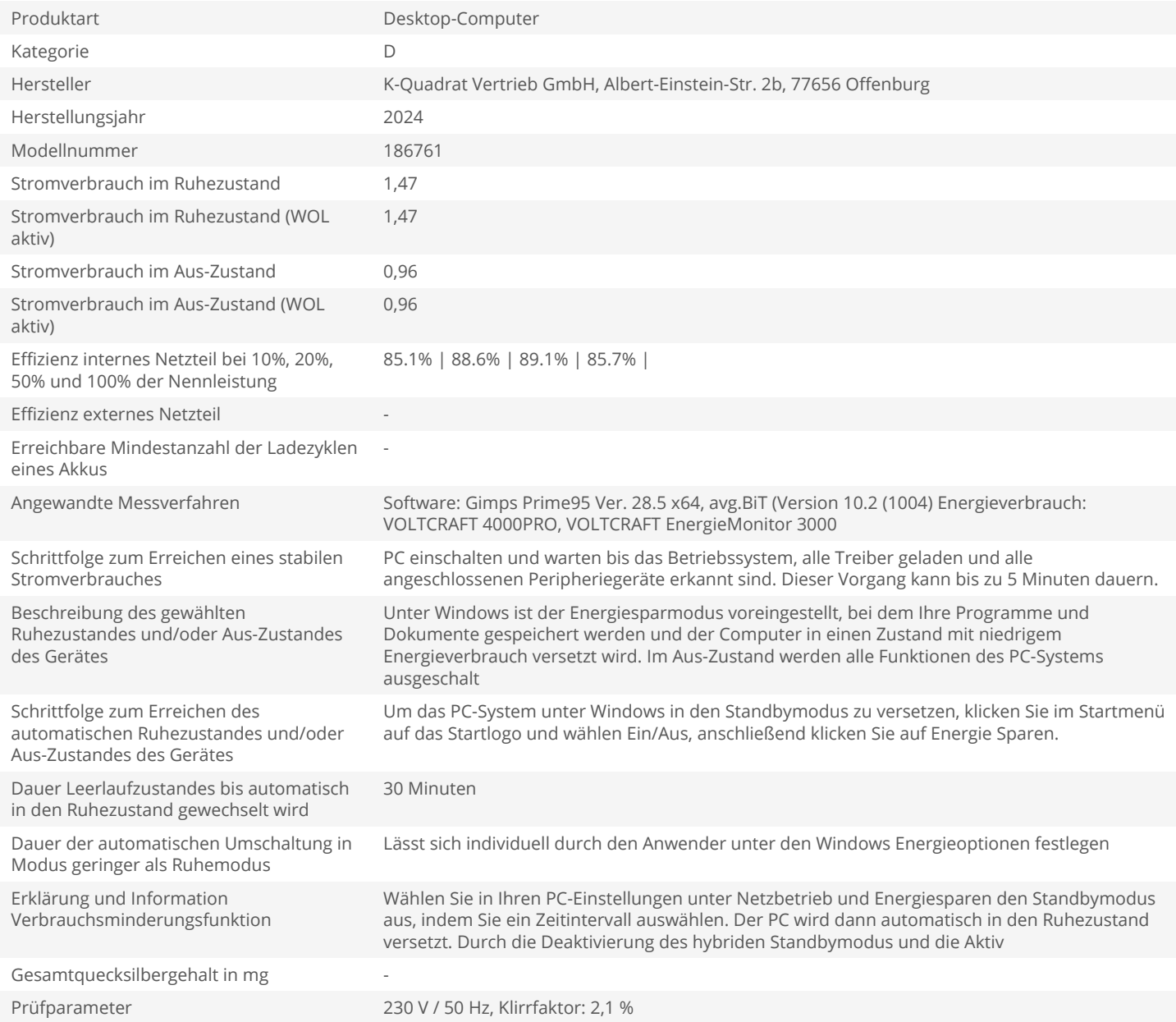